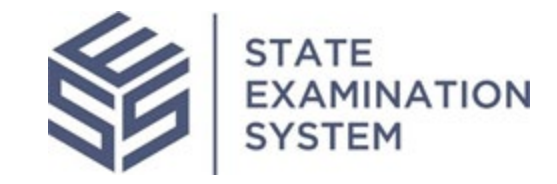

# SES Consumer Complaints Nationwide Release Notes Release Date: September 28, 2020

The purpose of these release notes is to provide a summary of the complaints functionality in SES.

## **Overview**

A major set of functionality in the State Examination System (SES) is consumer complaints. This will include initiating a complaint, permissions, information sharing, identifying the subject of a complaint, sending complaint-related Information Requests (IRs) to a company, adding a non-NMLS entity to the system, a discussion board for non-NMLS entities, adding research and communication for a complaint, and closing a complaint. For companies, the complaints functionality will include responding to a complaint.

#### **I. Agency Users**

- A. Permissions and Dashboard: All agencies in SES have the ability to access the complaints functionality within the system. In order for agency users to use the complaints functionality, the account administrators must add users to the complaints group. Once added to the complaints group, users will have access to the complaints homepage and selected features pertaining to complaints. All agency complaints functionality users will have access to summary-level information for all complaints in SES and can be granted access to additional information should a supervisory need arise.
- B. Searching for the Subject of a Complaint: Agency complaints users are able to search and enter a complaint for a known or unknown subject in the complaints system. A known subject can be either a company, branch or individual. In order to minimize duplications and confusion, a robust search for unknown subjects has been created, allowing users to search for a subject based on several criteria including name, location, associated individuals, phone number and website.
- C. Initiating a Complaint: Once a complaints subject is identified, the agency complaints functionality users can complete the complaint intake form. The intake form asks users to list detailed information on different areas of the complaint. These include information on the subject, transaction information, category, and business type, as well as details of the consumer. Once a complaint has been initiated, it can enter several statuses based on actions being taken in response to the complaint. After initiation, the complaint can enter a pending, referral in progress, in review or closed status when the agency finally closes the complaint. These statuses reflect the different positions a complaint can enter based on agency needs and workflows.
- D. Information Requests (IR): If the agency enters a complaint on a known subject and the subject is a company, branch or individual associated with a company, then the agency has the option to send IRs to the company regarding the complaint. The agency can create and send multiple IRs if necessary.
- E. Complaints Access: While all agencies have access to summary-level information about all complaints, agencies have the option to share additional complaint information with other agencies. Agency complaints functionality users can request access to complaints in the system and users will have the option to accept or reject. Once granted, agency complaint users can remove another agencies or policy user's access to selected complaints.
- F. Referral of a Compliant: Agency complaints users can also refer a complaint to another agency also using SES to process consumer complaints. An instance might occur in which a complaint was submitted to the incorrect agency by a consumer. The agency initiating the complaint can request to refer the complaint to the correct agency if that agency also has complaint users in SES. The receiving agency can view the details of the complaint and then decide to accept or reject the referral request.

G. Non-NMLS Entities: Non-NMLS entities are those unknown, unlicensed, or unreachable entities that are not in NMLS. Agency complaints users will be able to create these entities in SES and associate complaints to their records. Through this functionality, agency complaints users can keep record on such entities and collaborate with all agencies to determine the entities' legitimacy and inform one another of incoming complaints about these entities.

## **II. Company Users**

A. Responding to a Complaint: The complaints functionality users at the company respond to complaints sent by an agency via IRs. A lead on the company side referred to as the "Subject Point of Contact (POC)" will need to be appointed for each complaint. Once the subject POC is assigned, IRs can be assigned to other complaints users in the company in order to obtain an accurate response for the agency. The subject POC on the complaint is the only individual who can send back an IR response to the agency, although other users will have the ability to draft IR responses for the POC's review. The company and agency can continue to share correspondence with each other until the agency closes the complaint. For the company, the complaint must be in one of two statuses, either an open status where correspondence with the agency will be taking place, or a closed status which is determined by the agency and marked as such to reflect that the complaint is closed.

#### **III. Policy Users**

- A. Complaints Access: Similar to agency users, policy users can request access to view specific complaints. If the request is accepted, these users will have detailed access to the selected complaint but will not be able to preview or download any documents.
- B. Non-NMLS Entity: Policy users will have access to the non-NMLS entity records in the system similar to agency users and will be able to see all details of the Non-NMLS entity including the record, discussion board and documents related to such entities.

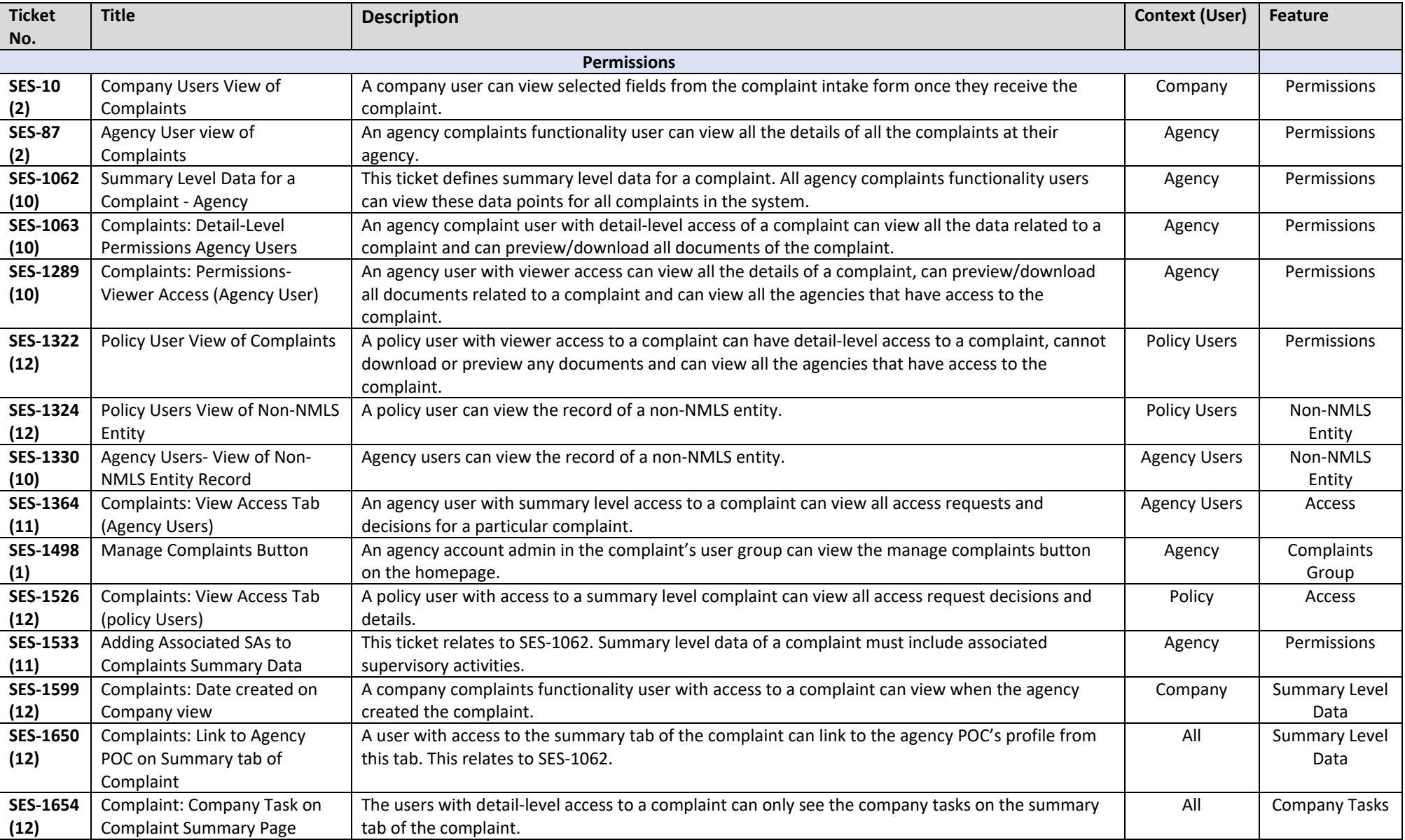

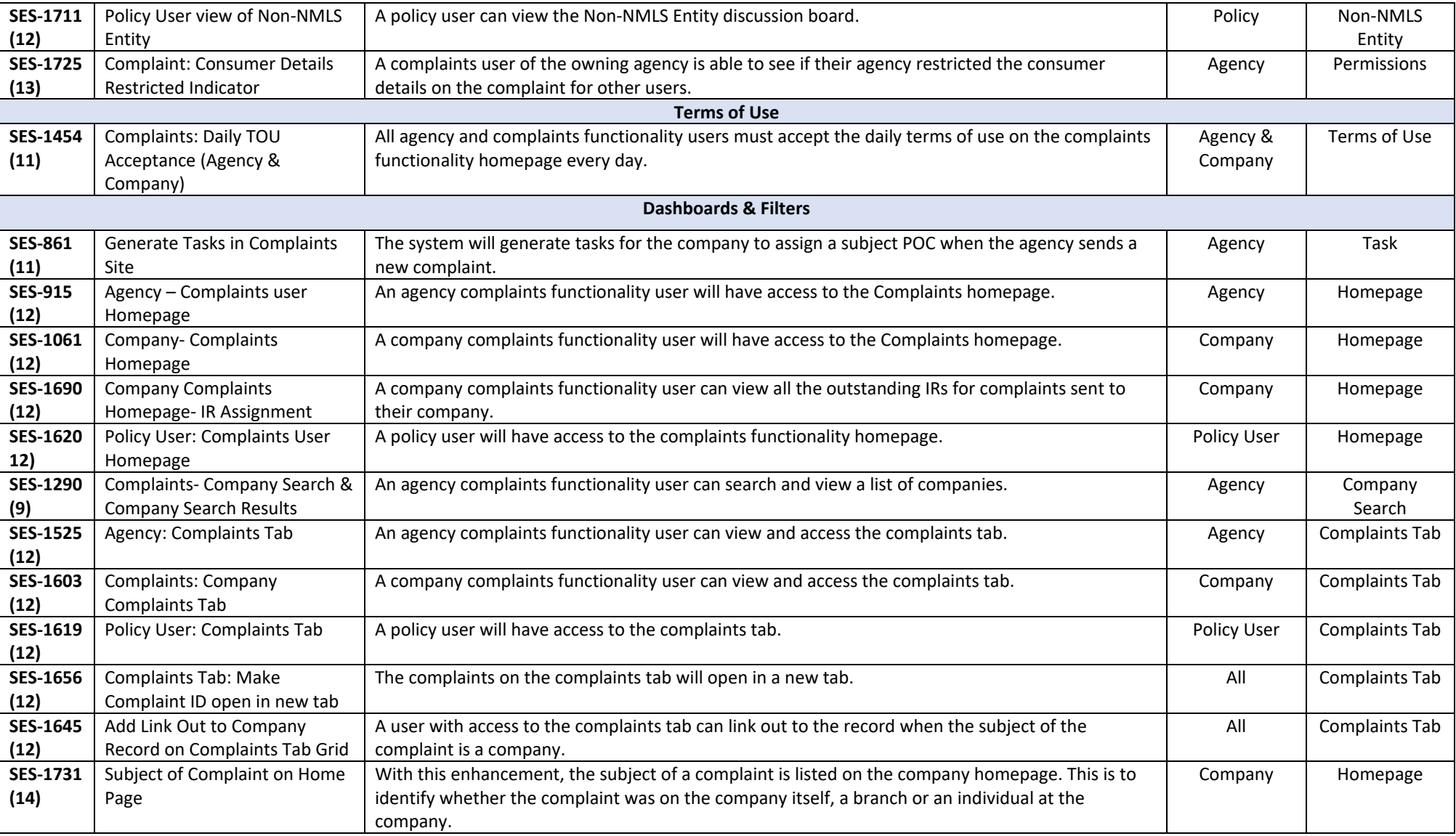

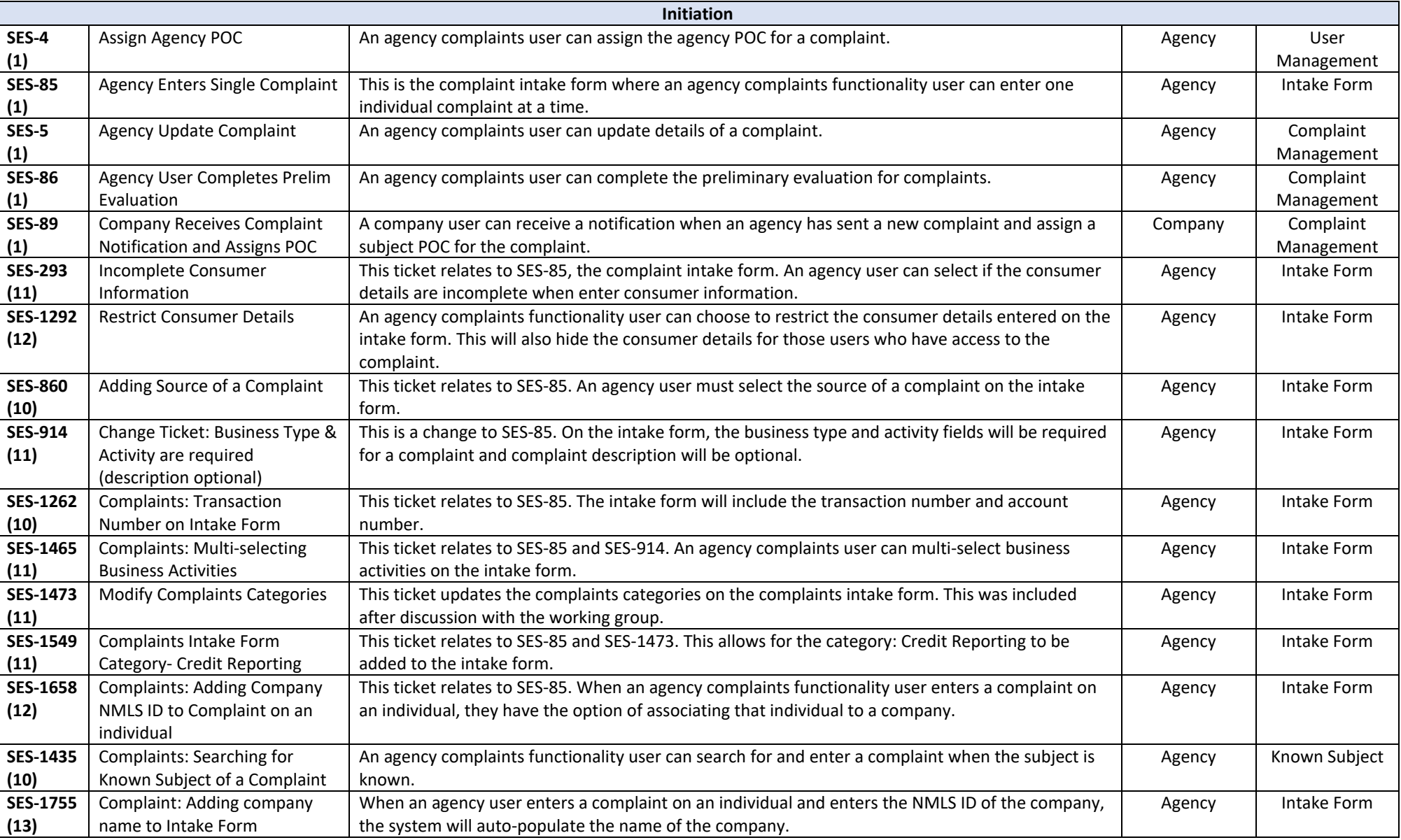

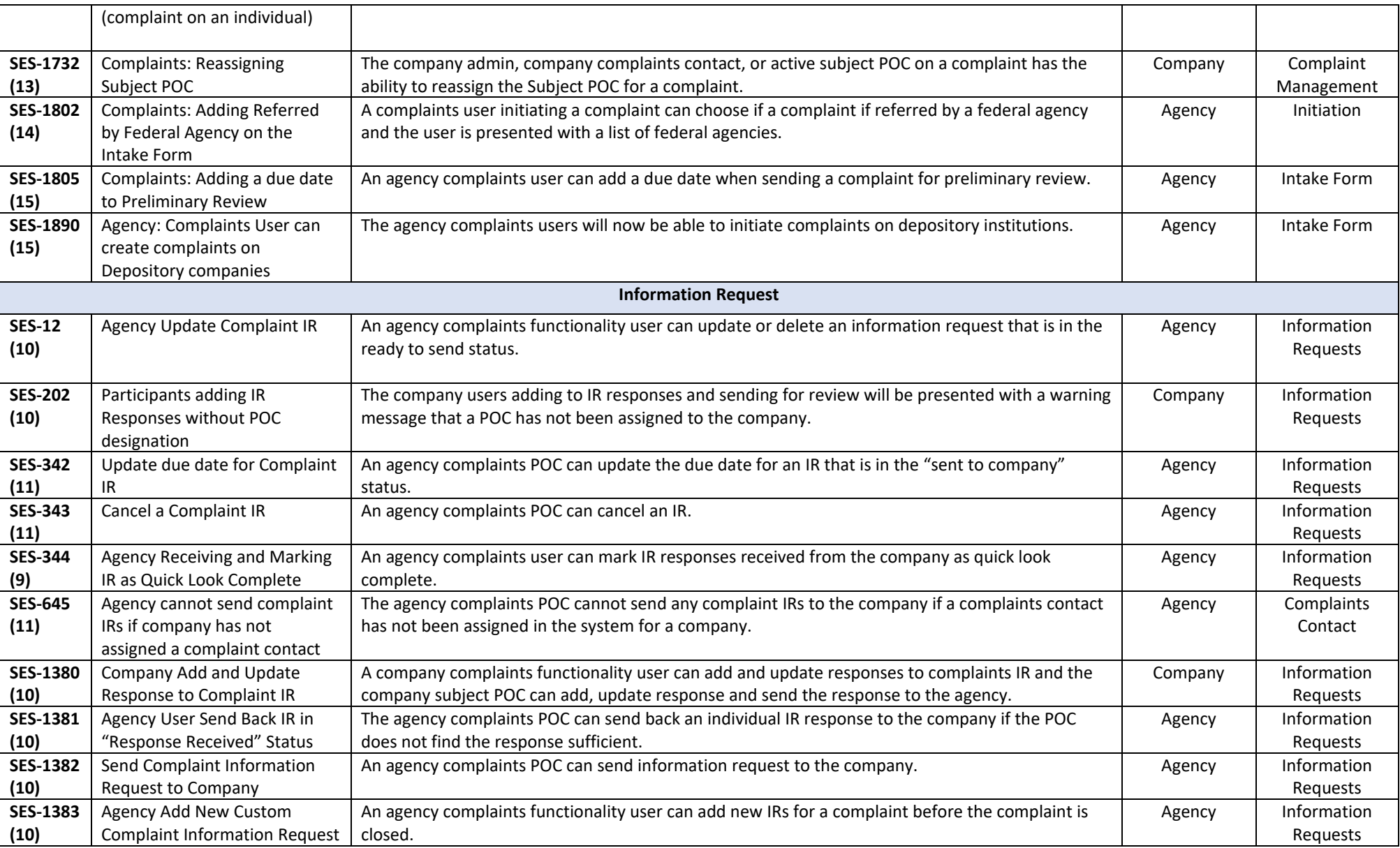

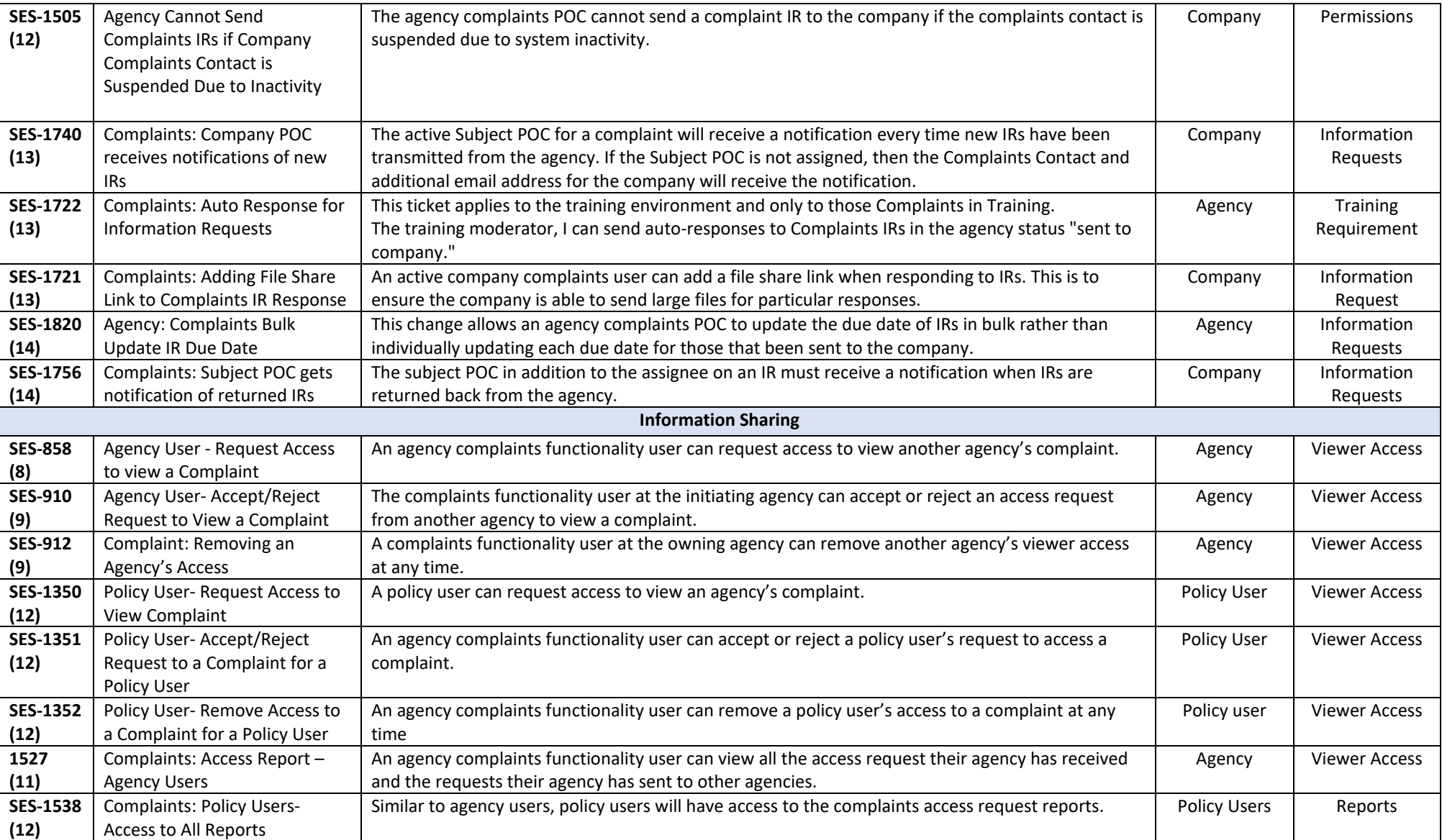

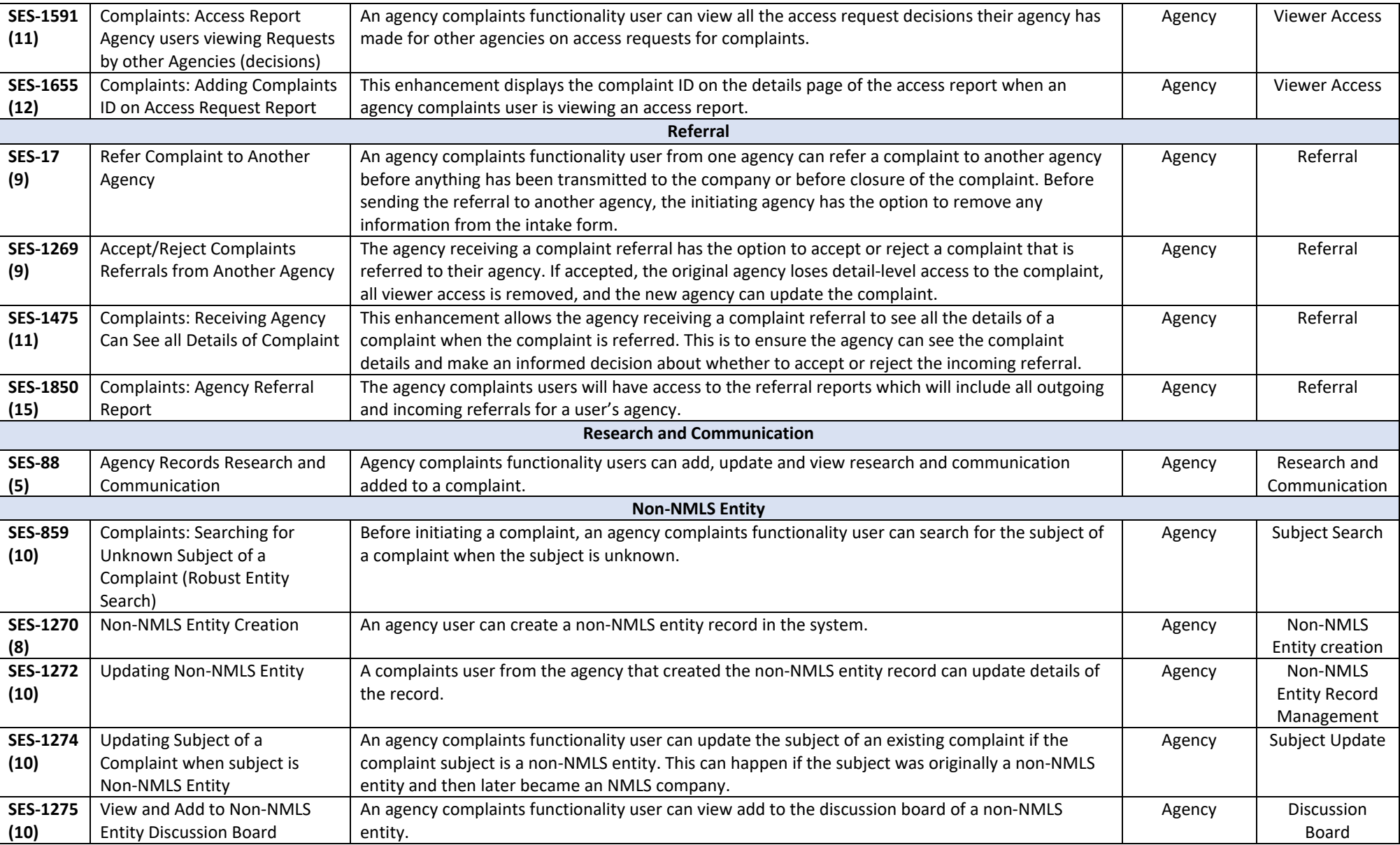

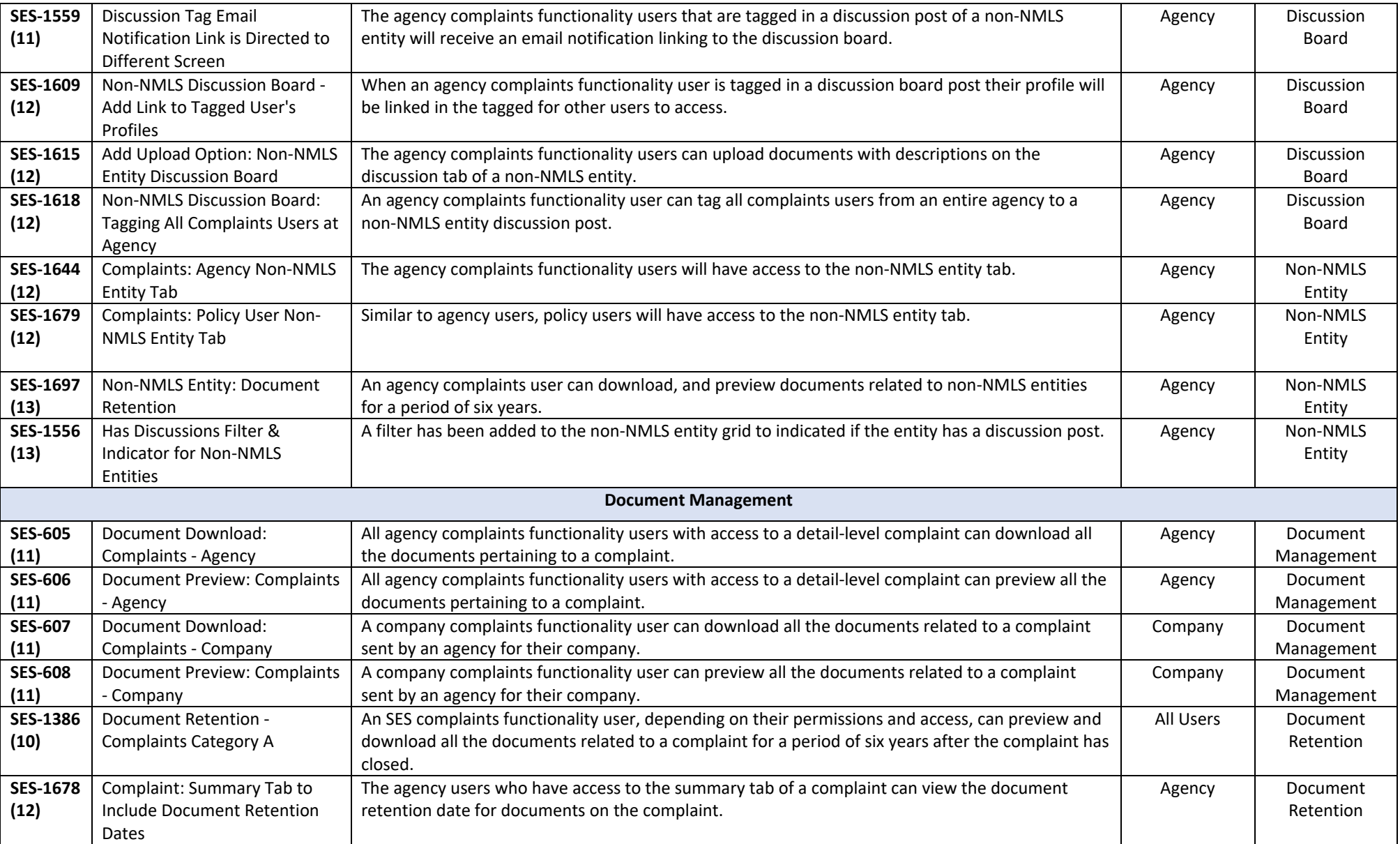

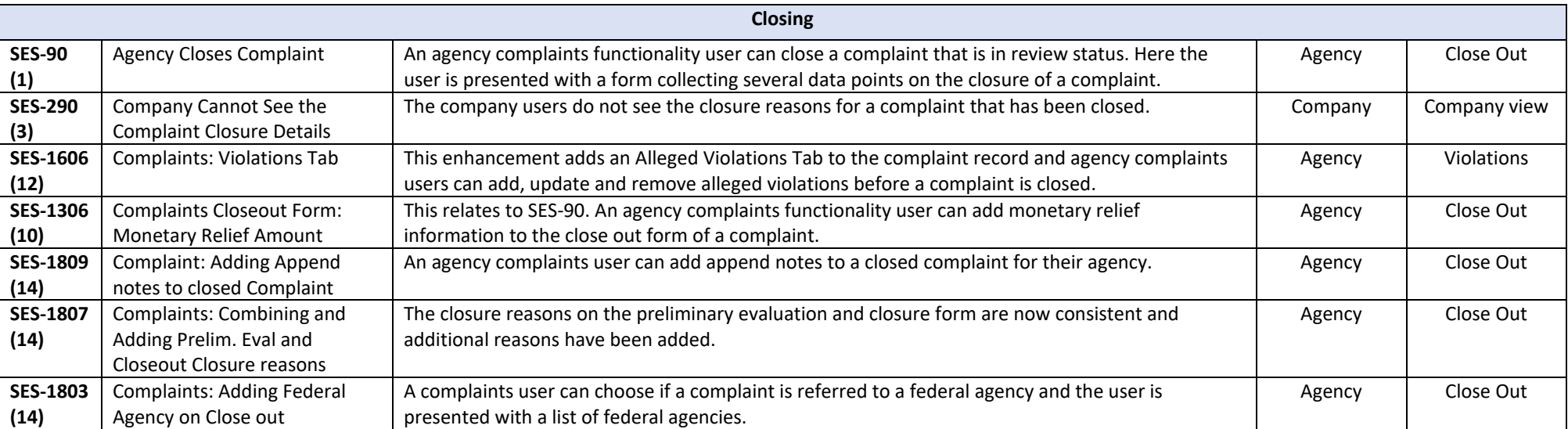